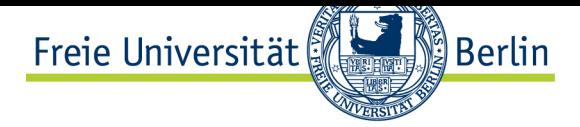

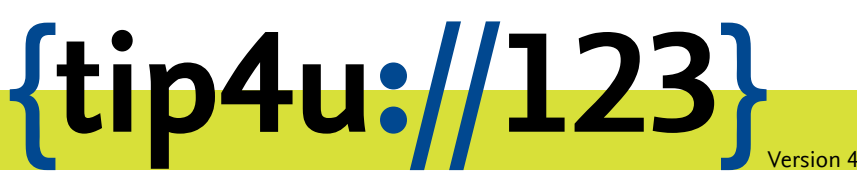

**Zentraleinrichtung für Datenverarbeitung (ZEDAT)** www.zedat.fu-berlin.de

# Einrichtung einer Internet-Domain

Beschäftigte der Freien Universität Berlin können für dienstliche Zwecke die Einrichtung oder Übernahme von Internet-Domains bei der ZEDAT beantragen.

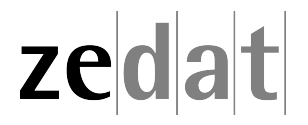

## Einrichtung einer Internet-Domain

#### **Kostenfreie Domains**

Auf Antrag werden Domainnamen im Namensraum fu-berlin.de für größere organisatorische Einheiten wie Fachbereiche, Zentralinstitute oder Zentraleinrichtungen eingerichtet. Der Betrieb des Domain Name Services (DNS) für diese Domain erfolgt nach Absprache mit der jeweiligen Einrichtung in der Regel durch die ZEDAT – in Ausnahmefällen auch durch die Einrichtung selbst. Bei einer derartigen Delegation betreibt die ZEDAT einen Secondary Nameserver. Eintragung und Pflege solcher Domains sowie der Betrieb des DNS erfolgen derzeit kostenlos.

#### **Kostenpflichtige Domains**

In besonderen Fällen können auf begründeten Antrag hin für Projekte o.ä. auch Domain-Namen direkt unterhalb der Domains de, eu, com, org und net (andere Toplevel-Domains auf Anfrage) neu eingerichtet oder bestehende Domains von anderen Providern übernommen werden. Solche Domain-Namen müssen von der ZEDAT über einen geeigneten Provider gegen Entgelt beauftragt werden. Im Einzelnen umfassen die Leistungen der ZE-DAT:

- 1. Prüfung der Verfügbarkeit des Namens
- 2. Einrichtung einer Zonendatei
- 3. Betrieb des DNS oder ggf. Delegation an den Antragsteller
- 4. Betrieb und Organisation von Secondary DNS-Servern
- 5. Funktionsprüfung der Server
- 6. Beantragung der Domain
- 7. Pflege der DNS-Einträge in geringem Umfang
- 8. Entrichtung der Gebühren beim Provider
- 9. Ausstellung von Server-Zertifikaten nach Bedarf
- 10. Auf Wunsch: Bereitstellung eines virtuellen Mailservers mit der Funktion, E-Mails für bestimmte Adressen in der Domain (z.B. info@domain) anzunehmen und an geeignete Ziele weiterzuleiten. Die Pflege der Adressen über ein Web-Interface obliegt der jeweiligen Einrichtung.

Bei hardware- oder softwarebedingten Problemen, z.B. Stillstand des Nameservers oder Ausfall der Netzanbindung, haftet die ZEDAT nicht für Schäden, die dem Auftraggeber daraus unmittelbar oder mittelbar entstehen. Die ZEDAT wird sich im Rahmen der üblichen Erfüllung ihrer Sorgfaltspflichten bemühen, Ausfälle zu vermeiden und ggf. schnell zu beheben.

Der Auftrag für die Einrichtung oder Übernahme einer kostenpflichtigen Domain ist mit der ZEDAT (hostmaster@fu-berlin.de) abzustimmen.

Die Kosten für eine solche Domain betragen einmalig EUR 50,-- für die Einrichtung und jährlich EUR 50,-- für den laufenden Betrieb, beginnend mit der Einrichtung. Sie werden dem Auftraggeber in Rechnung gestellt. Die Preise sind freibleibend. Auf den Rechnungsbetrag wird keine Mehrwertsteuer erhoben, weil die ZEDAT bei ihren Leistungen nicht im Rahmen eines Betriebes gewerblicher Art tätig wird (UStG § 2, Abs. 3). Die Kündigungsfrist beträgt drei Monate zum Ende der jeweiligen 12-monatigen Laufzeit.

### **Ablauf der Einrichtung oder Übernahme einer kostenpflichtigen Domain**

- 1. Sie beauftragen hostmaster@fu-berlin.de mit der Beantragung bzw. Übernahme der Domain. Sie versichern dabei, die Kosten zu tragen und dieses mit der Verwaltung Ihres Bereich entsprechend geklärt zu haben.
- 2. Sofern zutreffend und nicht offensichtlich, benennen Sie uns einen Projektnamen oder eine Beschreibung, wofür die Domain genutzt werden soll.
- 3. Sie benennen uns einen oder mehrere Ansprechpartner (Name, dienstliche Anschrift, eine zur FU gehörende E-Mail-Adresse, Telefon, Telefax) für die Domain. Diese Informationen dienen zur Kommunikation mit der ZEDAT; sie werden von der ZEDAT nicht extern veröffentlicht.
- 4. Nur für den Fall der Übernahme einer bestehenden Domain: Der Domaininhaber fragt den AUTHINFO-Code beim bisherigen Anbieter ab und setzt das Flag für "Transfer allowed". Bei den meisten Massenanbietern ist beides in einem Webinterface möglich. Der AUTHINFO-Code wird hostmaster@fu-berlin.de mitgeteilt.
- 5. Die ZEDAT richtet die Domain im Nameserver sowie der Ansprechpartnerdatenbank ein und nimmt ggf. Einträge für Webserver und E-Mail vor, sofern gewünscht und zutreffend.
- 6. Die ZEDAT veranlasst beim Deutschen Forschungsnetz (DFN) die Einrichtung bzw. Übernahme der Domain. Als Eigentümer wird die Freie Universität Berlin eingetragen.
- 7. Sofern gewünscht, richtet die ZEDAT einen virtuellen Mailserver für die Domain ein. Näheres zu virtuellen Mailservern finden Sie auf unserer Webseite<sup>1</sup> oder im Tip4 #077<sup>2</sup>.
- 8. Sobald die technische Einrichtung abgeschlossen ist, füllt der Auftraggeber bzw. die Verwaltung des Bereiches zwecks Umbuchung einen FU-internen Bestell[sc](#page-2-0)hein ent[sprechen](https://www.zedat.fu-berlin.de/tip4u_77.pdf)[d](#page-2-1) der oben beschriebenen Kosten aus und richtet dies[en an:](https://www.zedat.fu-berlin.de/Virtuelle-Mailserver)

Freie Universität Berlin, ZEDAT Administration, Frau Stark Fabeckstr. 32 14195 Berlin

E-Mail: stefanie.stark@fu-berlin.de Telefon: +49 30 838-56502 Telefax: +49 30 838-456502

<span id="page-2-1"></span><span id="page-2-0"></span> $^{\rm 1}$ https://www.zedat.fu-berlin.de/Virtuelle-Mailserver 2 https://www.zedat.fu-berlin.de/tip4u\_77.pdf

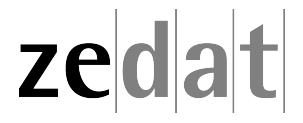